## **Buses from Stockwell**

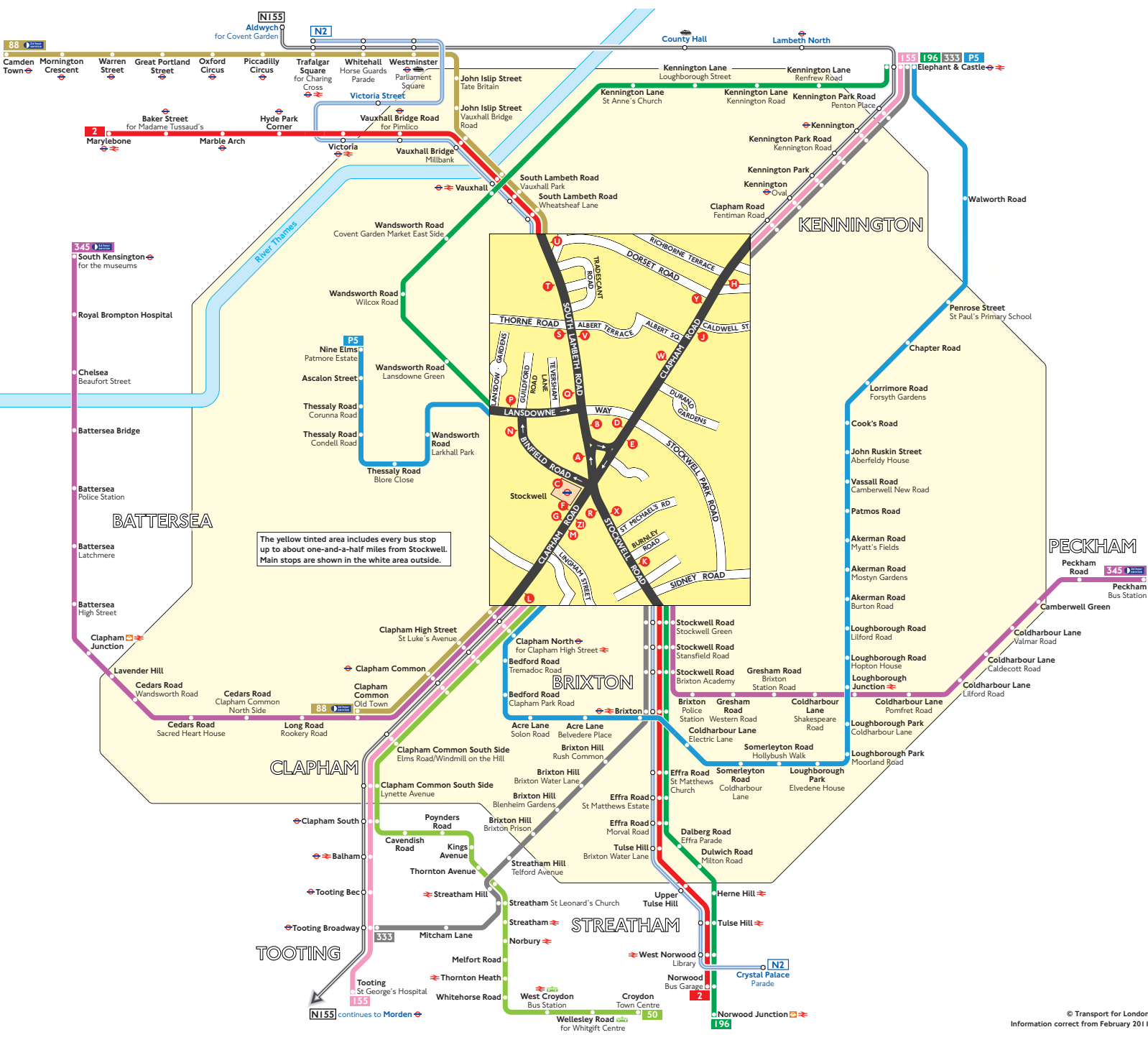

## Key 2 Day buses in black N<sub>2</sub> Night buses in blue  $\ddot{e}$ **Connections with London Underground**  $\blacksquare$ **Connections with London Overground** ÷. **Connections with National Rail** Connections with river boats ata. **Connections with Tramlink Te** Red discs show the bus stop you need for your chosen bus<br>service. The disc  $\bigcirc$  appears on the top of the bus stop in the<br>street (see map of town centre in centre of diagram).  $\frac{1}{4+3+6}$

## **Route finder**

Day buses including 24-hour services

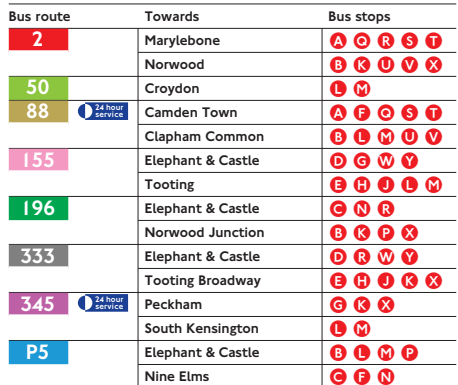

## **Night buses**

**Dockhom Pulled** Pulp Chatter

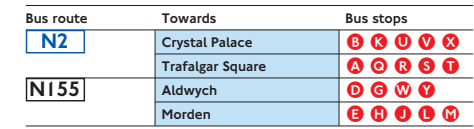